Schwarze Kontur vor dem Ausdrucken entfernen!

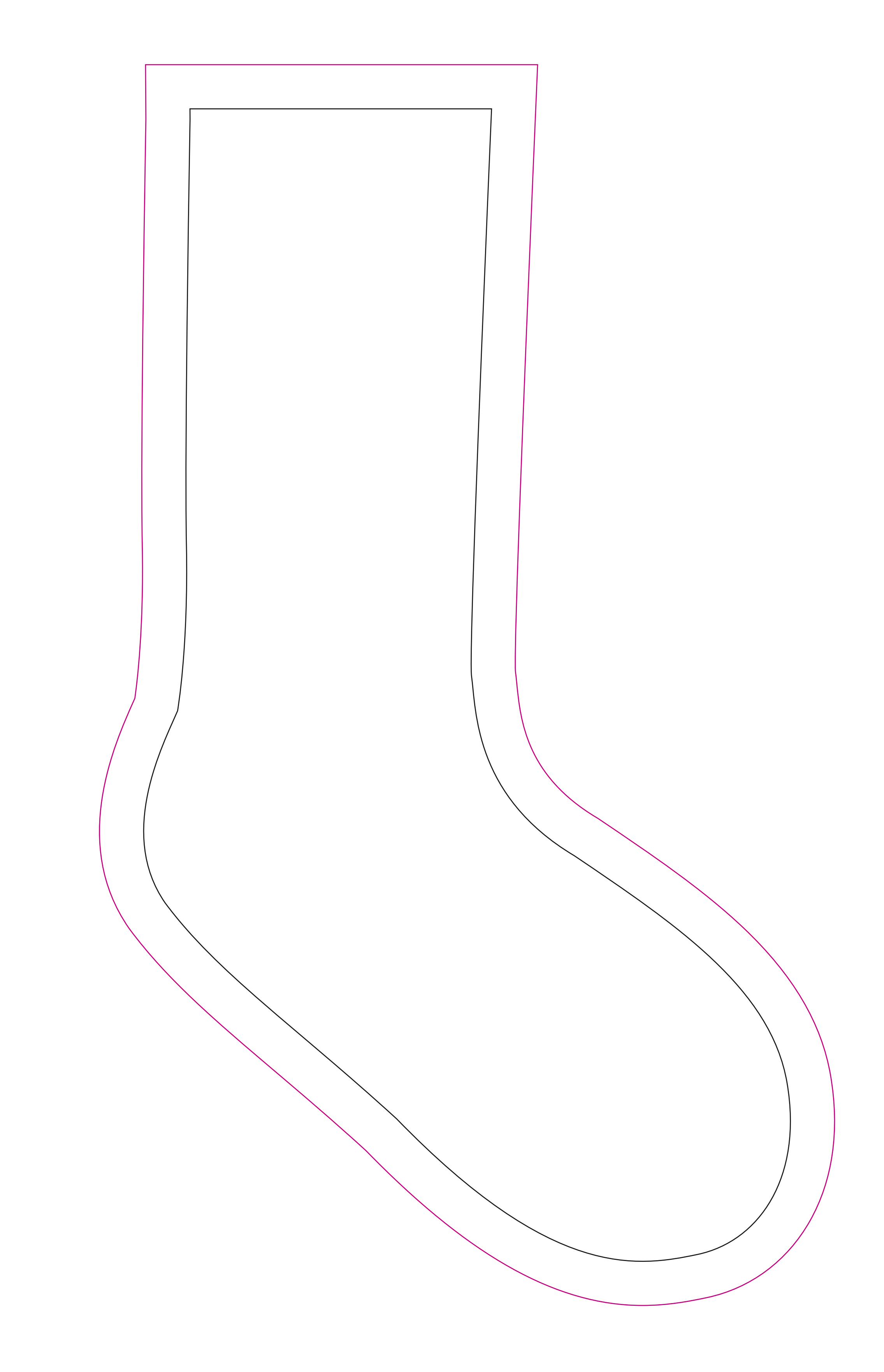